# **SuperSalud Documentation**

*Release 1.0.0*

**Superintentencia de Salud**

**Sep 06, 2021**

#### **Contents**

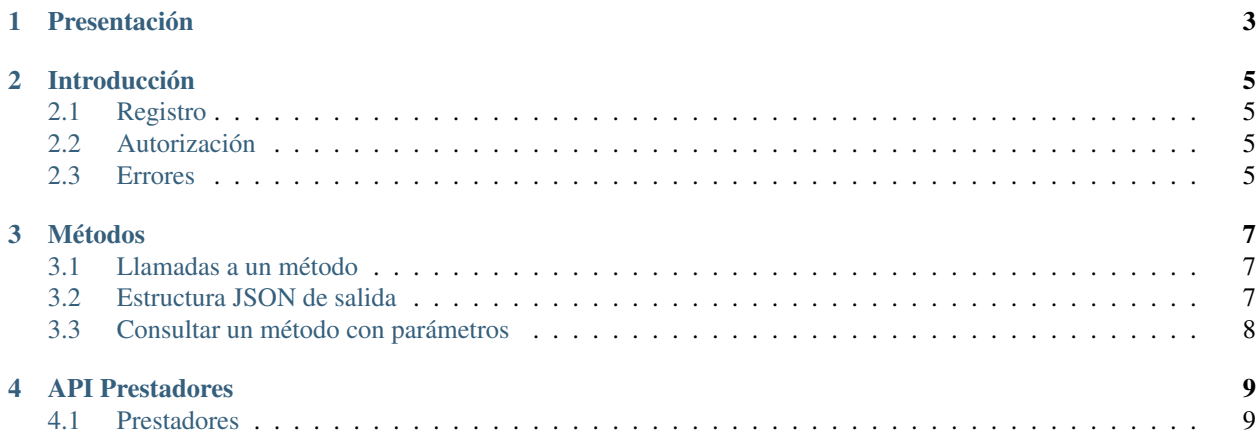

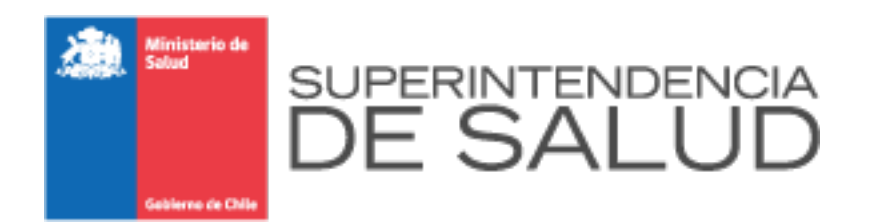

## CHAPTER<sup>1</sup>

#### Presentación

<span id="page-6-0"></span>Bienvenidos a la documentación de la API de la Superintendecia de Salud. La documentación de esta API aplica de manera general para todos los métodos del portal SuperSalud Desarrolladores.

La API SuperSalud Desarrolladores es la interfaz para programadores que permite integrar los contenidos de este portal en tu sitio web.

Esta API está organizada en base a los conceptos REST. Es decir, la API está orientada a métodos y utiliza códigos de respuestas HTTP para indicar errores. Las respuestas son en JSON mediante el método GET.

El portal SuperSalud Desarrolladores tiene sus propias limitaciones respecto a consultas por minuto y totales mensuales. Puede ver el detalle de los límites en cada método.

Para obtener acceso a la API debes realizar una solicitud formal a la Intendencia de Prestadores según lo estrablecido en la siguiente circular: [https://www.supersalud.gob.cl/normativa/668/w3-article-20126.html.](https://www.supersalud.gob.cl/normativa/668/w3-article-20126.html)

Ante cualquier duda contáctanos a [apis-portal@superdesalud.gob.cl](mailto:apis-portal@superdesalud.gob.cl) para más detalles.

Equipo Superintendecia de Salud

# CHAPTER 2

#### Introducción

#### <span id="page-8-1"></span><span id="page-8-0"></span>**2.1 Registro**

Para hacer llamadas a esta API se requerirá un código de acceso (apikey) que se enviará como parámetro en cada solicitud. Para obtener acceso a la API debes realizar una solicitud formal a la Intendencia de Prestadores según lo estrablecido en la siguiente circular: [https://www.supersalud.gob.cl/normativa/668/w3-article-20126.html.](https://www.supersalud.gob.cl/normativa/668/w3-article-20126.html)

#### <span id="page-8-2"></span>**2.2 Autorización**

Una vez autenticado podrás obtener tu apikey.

Las apikey son únicas y deben mantenerse en secreto. En caso requieran una apikey pública deben contactarse con el equipo de SuperSalud Desarrolladores.

Los métodos públicos podrán ser consultados mediante la registración en SuperSalud Desarrolladores. En cambio, para acceder a métodos privados, el equipo de SuperSalud Desarrolladores debe previamente autorizarlo.

Si un método es despublicado o borrado, no podrá consultarlo.

Las limitaciones de consultas se definen a nivel global de API o por método consultado. Puede ver el detalle de los límites en cada método.

Las apikey solo permiten operaciones de lectura.

#### <span id="page-8-3"></span>**2.3 Errores**

La API de SuperSalud Desarrolladores por defecto usa respuesta HTTP convencionales para indicar el éxito o el fracaso de una llamada a la API. Siguiendo los lineamientos HTTP los códigos de rango 2xx indican éxito y los códigos de rango 4xx indican un error.

• ParseError: Se han enviado erróneamente los argumentos al método "400 Bad Request".

- AuthenticationFailed: Error de autenticación "401 Unauthenticated"
- NotAuthenticated: El query viene sin autenciación "401 Unauthenticated"
- PermissionDenied: Error de acceso no permitido "403 Forbidden".
- NotFound: El recurso no se encuenta "404 Not Found".
- MethodNotAllowed: Se quiere ejecutar un método (POST, PUT, ect) no permitido "405 Method Not Allowed".
- NotAcceptable: Se pide que se devuelva la inforamción en un tipo de dato que no es válido "406 Not Acceptable".
- UnsupportedMediaType: Se intenta subir un tipo de dato que no es válido "415 Unsupported Media Type".
- Throttled: Se superó el límite de accesos "429 Too Many Requests".
- ValidationError: Parámetros inválidos "400 Bad Request".
- UnexpectedError: Error inesperado "500 internal Server".

Algunos métodos pueden responder con errores específicos que se encuentran documentados en la sección correspondiente a cada método.

# CHAPTER 3

#### Métodos

<span id="page-10-0"></span>Las APIs están conformadas por conjuntos de métodos que exponen los datos.

A continuación se detallan ejemplos generales. Para mayor detalle sugerimos revisar la documentación de cada API.

#### <span id="page-10-1"></span>**3.1 Llamadas a un método**

GET {url}/api/nombre-de-api/rut/{rut}/?apikey={apikey}

Por tanto, la estructura de la ruta de la solicitud es: api es parte del nombre de la API. nombre-de-api es el nombre del servicio o de la API. rut es parte del nombre de la API e indica el parámetro por el que se hará la consulta, en este ejemplo por el rut. {rut} es el parámetro de ruta correspondiente al rut por el que se realiza la búsqueda. {apikey} es la clave que necesitarás para cada solicitud.

#### <span id="page-10-2"></span>**3.2 Estructura JSON de salida**

El resultado es un JSON. Su formato puede variar entre métodos. A modo de ejemplo, suele utilizarse el siguiente formato:

```
{
 "headers":[
    "Fecha",
    "Valor"
 ],
"data":[
    [
        "02-01-1984",
        "87.54"
    ],
    \lceil"03-01-1984",
```
(continues on next page)

(continued from previous page)

```
"87.62"
    ],
    \lceil"04-01-1984",
        "87.63"
    ]
],
"cols":2,
"rows":4,
"length":12653,
"timestamp":1534922262659
}
```
headers indica los atributos de los valores.

data expone los valores correspondientes a los atributos.

cols la cantidad de columnas de datos

rows la cantidad de filas incluidas en la respuesta.

lengt la cantidad de filas totales del método

timestamp contiene el tiempo POSIX de cuando fue actualizada la fuente de datos de forma exitosa por última vez.

#### <span id="page-11-0"></span>**3.3 Consultar un método con parámetros**

Un método puede contener parámetros.

Por ejemplo, el siguiente método contiene el parámetro 'anio' y el parámetro 'mes':

GET {url}/indicadores/v1/metodo.json?auth\_key={apikey}&anio=2010&mes=01

De manera que para consultar métodos con parámetros, debe enviarse el nombre del parámentro y un valor válido. En caso que los valores no sean válidos, la respuesta será en base a los valores por defecto.

### CHAPTER 4

#### API Prestadores

<span id="page-12-0"></span>La API de Prestadores expone datos del Registro Nacional de Prestadores Individuales de Salud. Permite buscar prestadores mediante su rut o número de registro.

La API se compone de dos métodos:

```
/api/prestadores/rut/{rut}
/api/prestadores/registro/{registro}
```
#### <span id="page-12-1"></span>**4.1 Prestadores**

Los métodos /api/prestadores/rut/{rut} y /api/prestadores/registro/{registro} devuelven la ficha de un prestador en formato JSON.

En ambos casos: /api/prestadores/rut/{rut} y /api/prestadores/registro/{registro} la respuesta es un único prestador.

#### **4.1.1 Estructura JSON**

{

Este es un ejemplo de salida en formato JSON. Requiere que se envie el rut del prestador, sin el dígito verificador, para obtener sus antecedentes. /api/prestadores/rut/{rut}

```
"nro_registro": "334583",
"sexo": "Femenino",
"nombres": "Rosa Elena",
"apellido_paterno": "Fernández",
"apellido_materno": "Mena",
"fecha_nacimiento": "13-11-1976",
"fecha_registro": "18-5-2012",
"nacionalidad": "Chilena",
"rut": 12950968,
```
(continues on next page)

(continued from previous page)

```
"dv": "6",
"codigo_busqueda": "Técnico en Nivel Superior en Salud",
"universidad": "No Informada",
"observaciones": "",
"fecha_carga": "26/08/2020",
"antecedentes": [
    {
        "clase_antecedente": "Título",
        "cod_antecedente": "Técnico Laboratorista Dental",
        "fecha_antecedente": "08/17/2000",
        "fecha_registro": "No Informada",
        "nro_resolucion": "412",
        "procedencia": "CFT Santo Tomás",
        "tipo_antecedente": "T"
    }
]
```
#### **4.1.2 Diccionario**

}

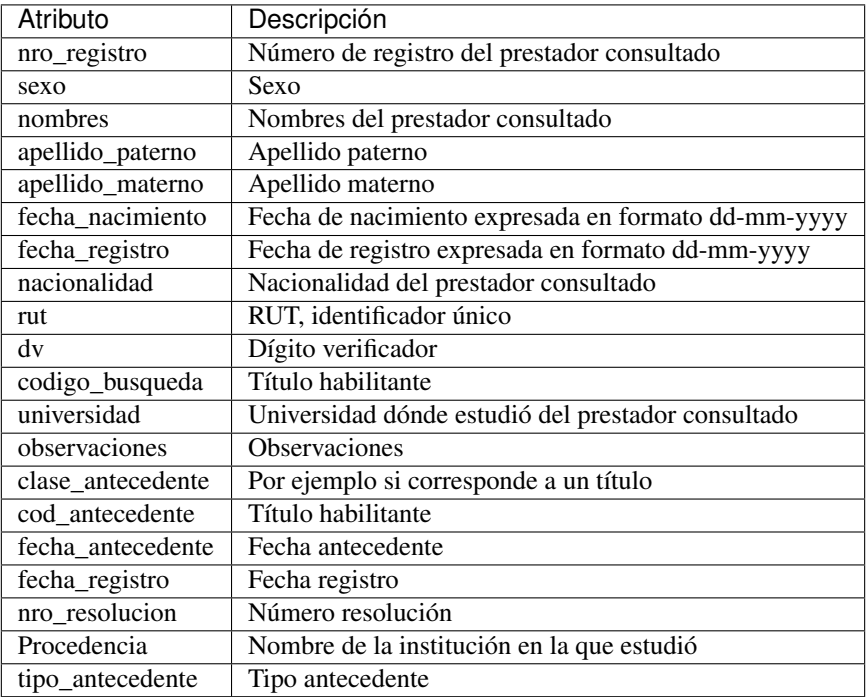

Esperamos que disfruten y utilicen de manera exitosa la plataforma SuperSalud Desarrolladores.

Equipo Superintendecia de Salud